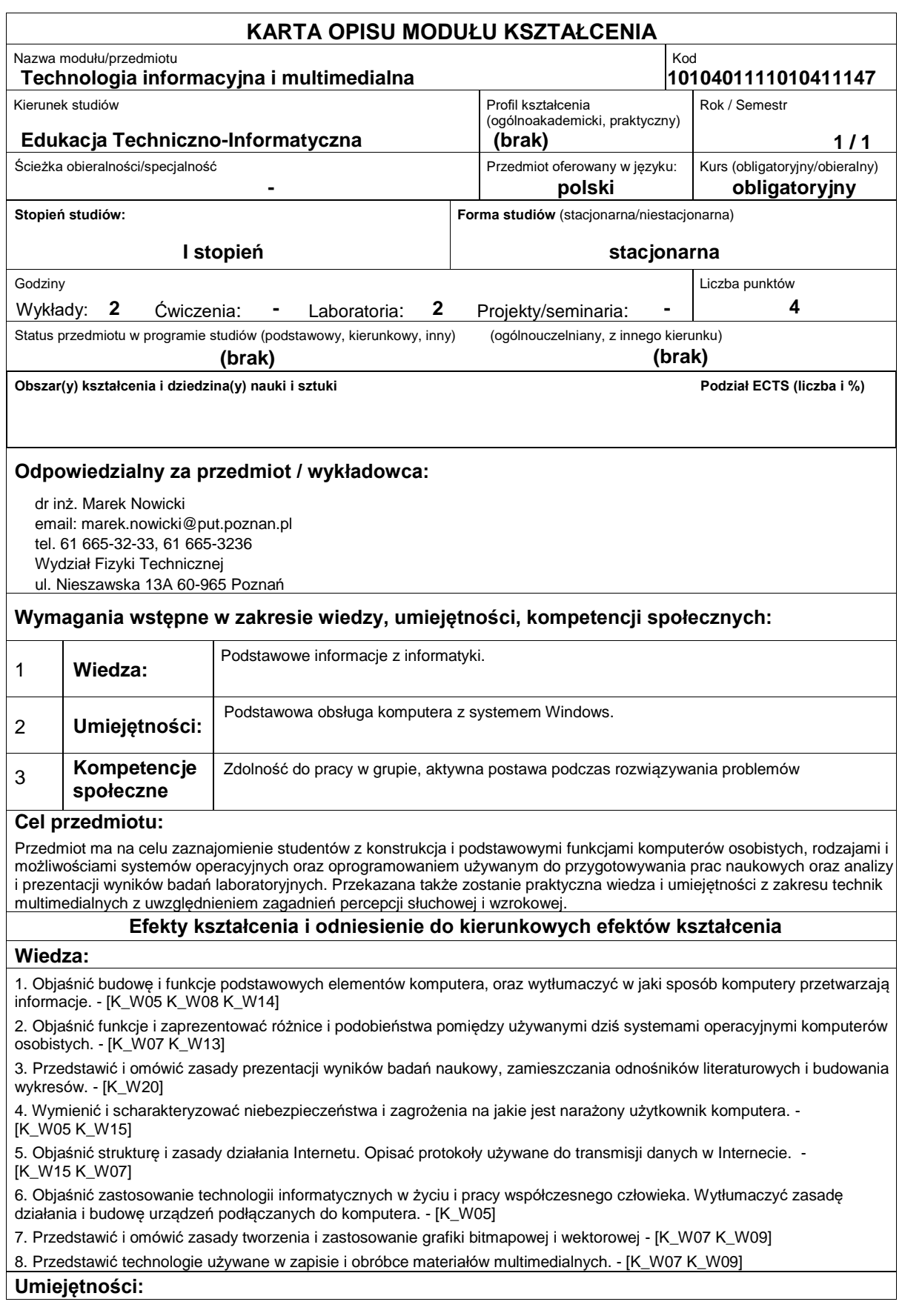

1. Potrafi przygotować prawidłowo sformatowany dokument będący pracą naukową, zawierający odnośniki literaturowe, obrazy, wzory tabele oraz indeksy. - [K\_U01 K\_U13]

2. Samodzielnie przygotować i przedstawić prezentację multimedialną o tematyce naukowej, zawierającą tabele, wzory, obrazy. - [K\_U02 K\_U03]

3. Potrafi tworzyć wykresy naukowe i analizować zawarte na nich dane za pomocą programu Origin. - [K\_U03 K\_U19]

4. Potrafi zabezpieczyć dane komputerowe przed dostępem osób nieuprawnionych. Potrafi zabezpieczyć komputer przed działaniem programów niepożądanych - [K\_U14 K\_U25]

5. Prawidłowo skonfigurować połączenie internetowe komputera za pomocą siedzi kablowej lub bezprzewodowej - [K\_U12 K\_U13]

6. Przygotować odpowiedniej jakości grafikę bitmapową. - [K\_U03]

7. Przygotować odpowiedniej jakości grafikę wektorową. - [K\_U03 K\_U06]

8. Przygotować klip multimedialny zawierający materiał wideo, - [K\_U03]

## **Kompetencje społeczne:**

1. Angażować się w samodzielne rozwiązywanie problemów informatycznych. - [K\_K01 K\_K03]

2. Dostrzec konieczność etycznego korzystania z oprogramowania komputerowego zgodnie z jago licencjami. -

[K\_K06 K\_K09]

### **Sposoby sprawdzenia efektów kształcenia**

Wykład - Test zaliczeniowy na ostatnich zajęciach zawierający 5-10 pytań oraz prezentacją multimedialna. Ćwiczenia laboratoryjne: 2-3 sprawdziany praktycznych umiejętności przy użyciu komputera i oprogramowania.

### **Treści programowe**

Wykład:

-zapoznanie z historia informatyki

-rodzaje komputerów

-sposoby kodowania i przetwarzania danych przez komputery

-przegląd systemów operacyjnych

-podstawowe rodzaje aplikacji wykorzystywanych na komputerach PC

-rodzaje licencji i zasady licencjonowania i sprzedaży programów komputerowych

-zasady ergonomii podczas pracy z komputerem

-niebezpieczeństwa informatyczne ? niepożądane oprogramowanie, włamania, zabezpieczanie się przed nimi

-pozyskiwanie licencji MSDN AA w ramach konta studenckiego na PP, obsługa i zasady działania sieci uczelnianej PP

-Zapoznanie się z Internetem: historia i stan współczesny.

-Protokoły wykorzystywane w komunikacji za pomocą Internetu.

-Poczta elektroniczna.

-Wyszukiwanie informacii w Internecie.

-Bezpieczeństwo korzystania z Internetu.

-Grafika komputerowa wektorowa i rastrowa. Różnice i zastosowania.

-Przetwarzanie grafiki wektorowej i rastrowej. Optymalizacja wielkości pliku.

-Cyfrowego zapisu dźwięku.

-Tworzenia i przetwarzania cyfrowych plików wideo.

-Konstrukcja urządzeń peryferyjnych i oprogramowania wykorzystywanych do przetwarzania cyfrowego multimediów (skanery, drukarki, kamery cyfrowe).

-Grafika komputerowa wektorowa i rastrowa. Różnice i zastosowania.

#### Laboratoria:

-zaawansowane tworzenie dokumentów - Microsoft Word

-obliczenia i przetwarzanie wyników pomiarów - Microsoft Excel

-obrazowanie i analiza wyników pomiarów ? Originlab Origin

-podstawy poprawnej prezentacji naukowej, tworzenie jej za pomocą Microsoft Powerpoint

-Przetwarzanie rastrowej. Optymalizacja wielkości pliku.

-Tworzenie grafiki wektorowej.

-Wektoryzacja grafiki bitmapowej.

-Podstawy cyfrowego zapisu dźwięku.

-Tworzenia i przetwarzania cyfrowych plików wideo.

-Obsługa urządzeń peryferyjnych i oprogramowania wykorzystywanych do przetwarzania cyfrowego multimediów (skanery, drukarki, kamery cyfrowe).

## **Literatura podstawowa:**

- 1. Silberschatz A., Galvin P.B., Gagne G., ?Podstawy systemów operacyjnych? WNT 2006.
- 2. Origin Podręcznik użytkownika Gambit 2004.
- 3. Maria Sokół, Piotr Rajca ?Internet ? ćwiczenia praktyczne? Helion 2006.
- 4. Roland Zimek, Łukasz Oberlan ?ABC grafiki komputerowej? Helion 2005
- 5. Bartosz Danowski ?Komputerowy montaż wideo? Helion 2006.

## **Literatura uzupełniająca:**

1. Aktualne numery czasopism komputerowych.

# **Bilans nakładu pracy przeciętnego studenta**

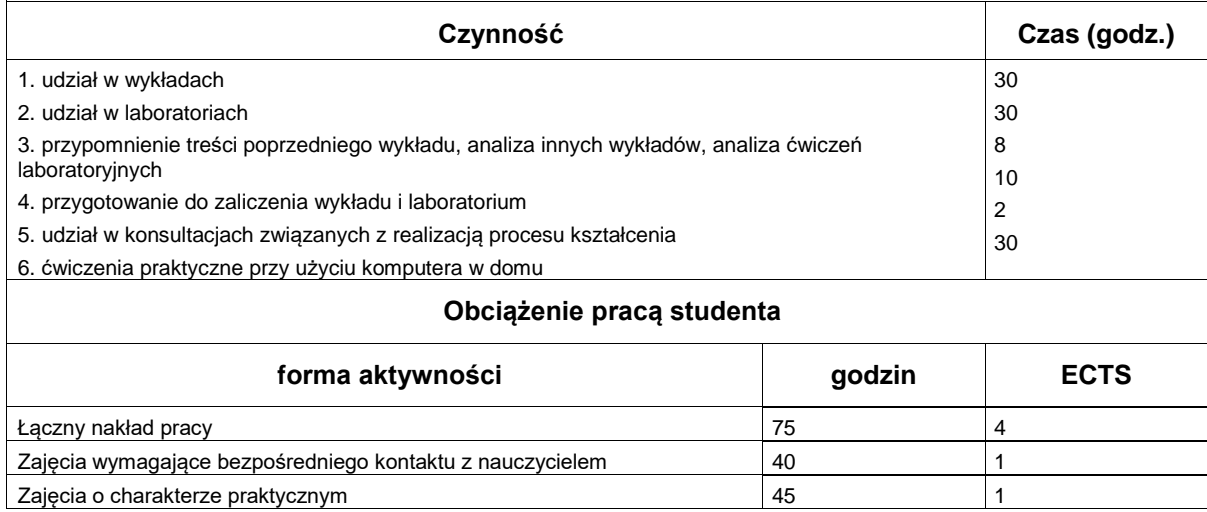